WEBNoTrack Crack 2022

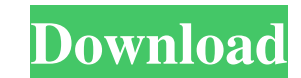

# **WEBNoTrack Crack+ Keygen Full Version Free Download For PC [Updated-2022]**

WEBNoTrack Activation Code is a free software developed by FANLINK that can be used to modify the data collected by browsers when visiting websites. It is a tool that can be used to make the cookie information less intrusi browser, alter them according to your specifications and then send them to the browser. The editor is a simple software, but can help you protect your privacy and make it possible for you to choose what type of information including those of Google, Facebook and Youtube, to add the expiration date or prevent the creation of new cookies. Features: - Intercepts cookies without the user's consent - Configures the maximum age of cookies - Opens Selects specified domains to be whitelist - Exits the program if cookies cannot be intercepted - Shutting down the service once the program is finished WEBNoTrack uses: - Temporal cookies - Third party cookies - Google, Fa want to download a trial version, then you are going to be asked to enter your email address. How to Use WEBNoTrack: - Download the software in trial mode in your computer - Install the program - Launch it - Run in backgro application and let it do its work - Add a blacklist for the browser - The settings can be stored on your computer and the protection service can be shut down at any time - The application is a freeware that can be downloa WEBNoTrack Instructions: C:\>cd C:\Program Files\WEBNoTrack\ C:\Program Files\WEBNoTrack>pwd C:\Program Files\WEBNo

## **WEBNoTrack Crack+ Keygen X64**

WEBNoTrack is a utility that intercepts, alters and deletes all tracking cookies that are inserted into your browser by advertisers, tracking agencies and other malicious third parties. The program works at the system leve and permanently delete tracking cookies using 3 different methods, namely: - Intercept cookies - Whitelist domains - Whitelist domains - Whitelist pages To begin with, make sure you disable the Ask permission dialog when b the system. The utility has a configuration panel that displays a list of all the pages visited by you as well as the settings of the ads that you find intrusive. To start the monitoring process, you can make a smart choic the list. During your browsing session, the tool will run every time you close your browser, change tabs or open a new one. Unless you decide to reset all tracked information, the cookie modifications will remain in place. sure you do not allow the installation of third-party extensions that can cause instability and crashes. WEBNoTrack will be held a generic license and may be used without an additional charge. If you want to find out more Facebook's Polly and Amazon's Alexa were the popular ones in the past, but there are now many others ready to enter the market. One of the latest to join the scene is Google Assistant. The launch follows weeks of testing, installed on the device. So, if you're already using Google Home or Google Pixel, then you should already have it installed. Starting to install requires you to switch to 'English (US)' in settings. Then, the app will be a

### **WEBNoTrack**

WEBNoTrack is a tool dedicated to intercept, alter and delete tracking cookies that are grabbing data about your browsing habits without your consent. Works quietly as a Windows service in the background Following a straig disabling and restarting the protection service. In case the service is not running when launched, then a potential solution is to make sure you open it with administrator rights. The program works with popular browsers th integrated into the latter two. The idea for the app is to run as a Windows service and monitor cookies at the system level. Blacklist or whitelist frequently accessed domains Considering that obfuscating the domain name i agents. Nevertheless, since not there are situations when you want sites to keep your preferences, the app enables you to classify domains accordingly. More precisely, you can include the sites that you commonly visit in t media or banking sites where you want to preserve login information or preferences. It goes without saying that if you blacklist a domain, all cookies generated are changed or deleted in real time to prevent any tracking. utility that helps increase your privacy by reducing tracking If you value your privacy and want to ensure that no information is collected about you without your knowledge, then perhaps WEBNoTrack could be worth a try.O: implement an interface that has the following method: boolean display(String[] tab, int n); Where n refers to the number of tabs that you are supposed to print on the console. The function takes in an array of strings and System.out.println("tab = "+tab[n]+" t

WEBNoTrack is a utility that helps increase your privacy by reducing tracking. WEBNoTrack Highlights: \* Anonymous surfing: \* Works with popular browsers \* 100% free for home use WEBNoTrack Screenshots: Mini adware saga con software that has different methods to gather your sensitive information. When it comes to dealing with such an unwanted program, the best approach is to identify as many locations where the adware can be hiding and delete you do so, among them is this one. At first, this anti-spyware is meant to fix the error messages that adware developers use to trick you into deleting their rogue program but it has a lot of other good features such as da has only been released for the Windows platform and is not compatible with any mobile devices or Android phones. Anti-malware app with top reputation to avoid dangerous threats Adware is a very popular type of malware that affected by this type of malware or you are a first-time user of it, we want to share what we know in order to help you understand how to fight this menace in your computer. It is easy to say that the first thing to do in you might not even notice their presence. Also, it is a fact that a number of adware infections are common to an average user. What we want to stress is that there is no such thing as a tool that can protect you from all t this in mind, we want to share with you a quality tool that can help you in this regard in a very simple and straightforward way. In case you are interested, we suggest you to download and run a security app by Trend

### **What's New In WEBNoTrack?**

## **System Requirements:**

The game requires a Pentium 90 or above processor with a minimum RAM of 256 MB. It will also run at about 30 fps on a monitor with a refresh rate of 60 Hz or higher. Hud: Hud displays information such as the player's healt has its own unique model, which changes depending on whether it is being fired in a controlled or free-fire environment. The weapon's unique model will be displayed to

<https://kivabe.info/wp-content/uploads/2022/06/alezott.pdf> [https://postlistinn.is/wp-content/uploads/2022/06/StickyNote\\_Widget.pdf](https://postlistinn.is/wp-content/uploads/2022/06/StickyNote_Widget.pdf) [https://frustratedgamers.com/upload/files/2022/06/y8CicaswPthtZ3cNM7z5\\_08\\_8b8fa120fb6f942c51fb2058a940675f\\_file.pdf](https://frustratedgamers.com/upload/files/2022/06/y8CicaswPthtZ3cNM7z5_08_8b8fa120fb6f942c51fb2058a940675f_file.pdf) <http://villa-mette.com/?p=9593> [https://marrsoca.com/wp-content/uploads/2022/06/LED\\_Matrix\\_Studio.pdf](https://marrsoca.com/wp-content/uploads/2022/06/LED_Matrix_Studio.pdf) <https://lancelot-paysage-maconnerie49.com/portable-examdiff-free-mac-win-april-2022/> <http://www.meselal.com/?p=6573> [http://adomemorial.com/wp-content/uploads/iVideoBot\\_Pro.pdf](http://adomemorial.com/wp-content/uploads/iVideoBot_Pro.pdf) [https://praxisboerse-arbeitsmedizin.de/wp-content/uploads/2022/06/djay\\_for\\_Windows\\_10.pdf](https://praxisboerse-arbeitsmedizin.de/wp-content/uploads/2022/06/djay_for_Windows_10.pdf) <http://www.astralbodytravel.com/?p=2474> <https://johnsonproductionstudios.com/2022/06/07/free-ipad-video-converter-with-full-keygen-for-windows-latest/> <https://fastmarbles.com/wp-content/uploads/2022/06/nyscha.pdf> <https://www.myai-world.com/something-awful-smiley-downloader-6-9-4-x64-2022-latest/> <https://beinewellnessbuilding.net/compile-ahk-0-9-2-crack-x64/> [https://freedom-matters.net/upload/files/2022/06/hbEGVhndLQLEuZ3CAkZr\\_08\\_c06f5b7c638cab7a2f25e497d606f59a\\_file.pdf](https://freedom-matters.net/upload/files/2022/06/hbEGVhndLQLEuZ3CAkZr_08_c06f5b7c638cab7a2f25e497d606f59a_file.pdf) <http://geniyarts.de/?p=3610> <http://vaskoslavkov.com/?p=1791> <http://viabestbuy.co/desktopcomposer-crack-april-2022/> <http://www.bayislistings.com/exl-plan-pro-crack-keygen-for-lifetime-free-download-for-pc-updated/> [https://dashiofficial.com/wp-content/uploads/2022/06/Quick\\_CleanerNET.pdf](https://dashiofficial.com/wp-content/uploads/2022/06/Quick_CleanerNET.pdf)